## **HOW TO OPT-OUT OF DEWAR'S TUITION REFUND INSURANCE**

Students go to the Dewar's Tuition Refund Plan website:<https://www.tuitionprotection.com/scu>

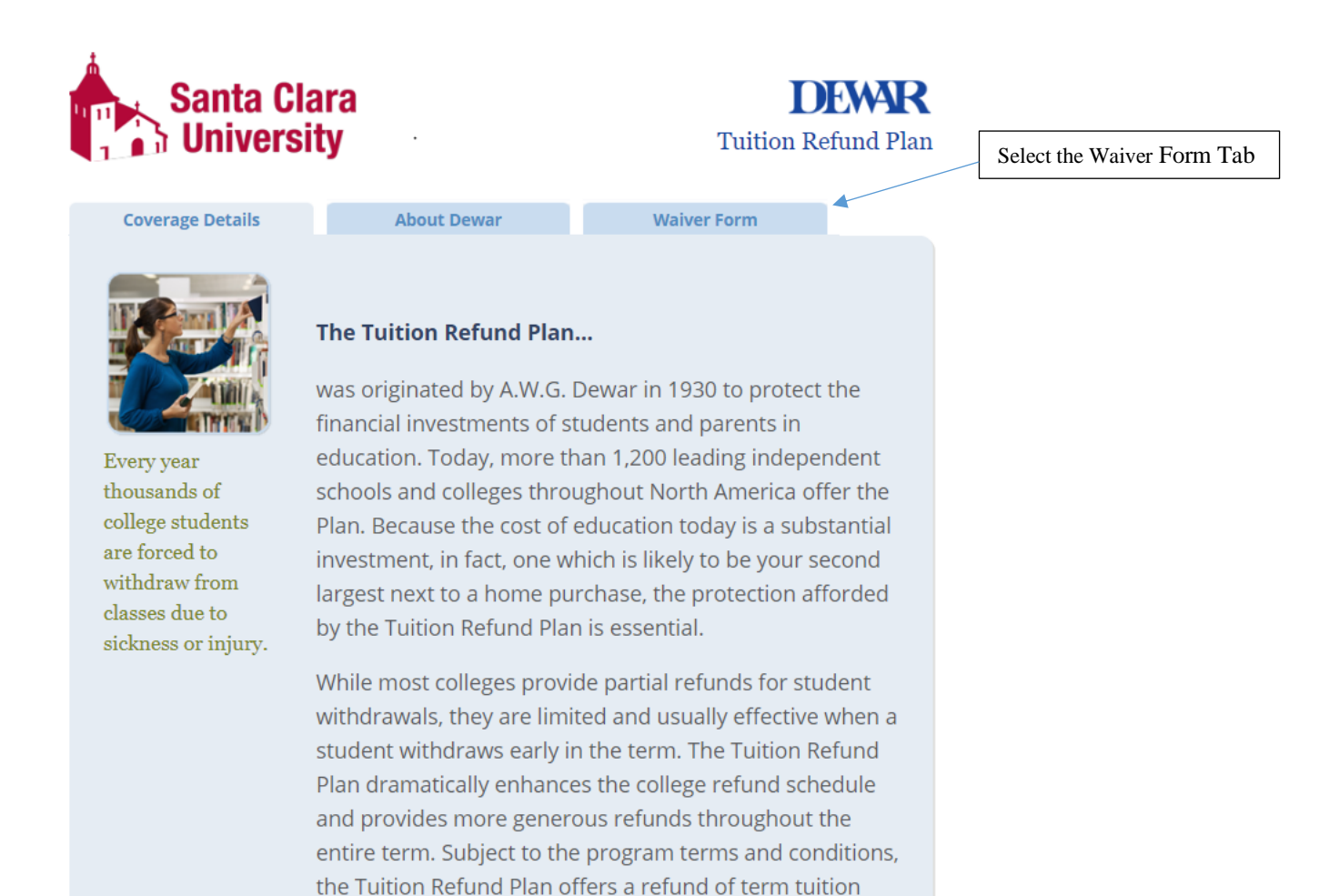

when you are forced to withdraw for medical reasons.

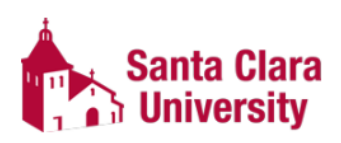

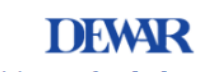

**Tuition Refund Plan** 

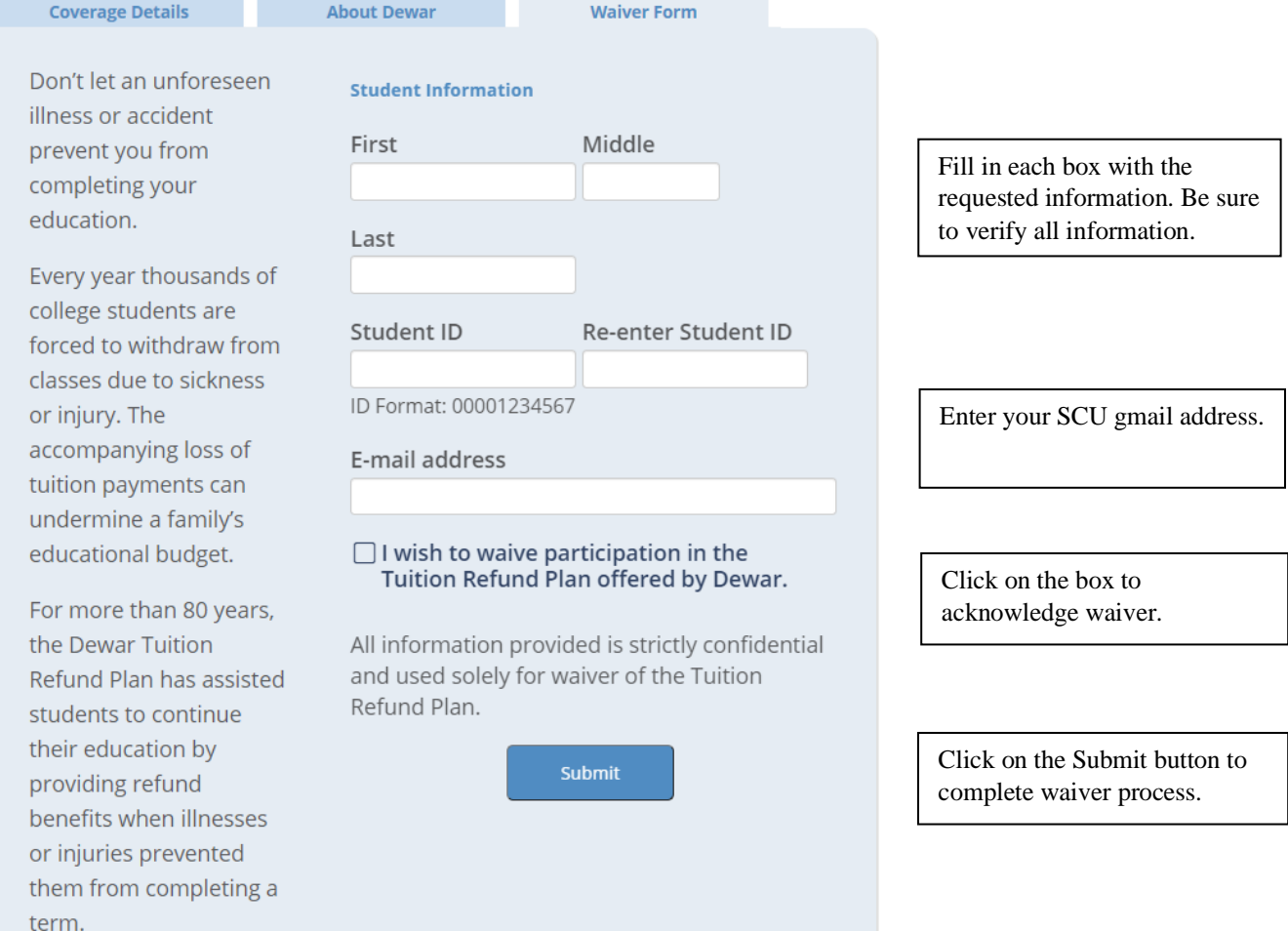

You will receive an email confirmation after successful completion of the opt-out waiver.